# **मोफागाको जि.स.स.को लागग दस्तावेि**

जिल्ला समन्वय समितीले निम्नलिखित URL प्रयोग गरेर मोफागा प्रणालीमा पहुँच प्राप्त गर्न सक्छ। :

URL:<https://pragati.mofaga.gov.np/>

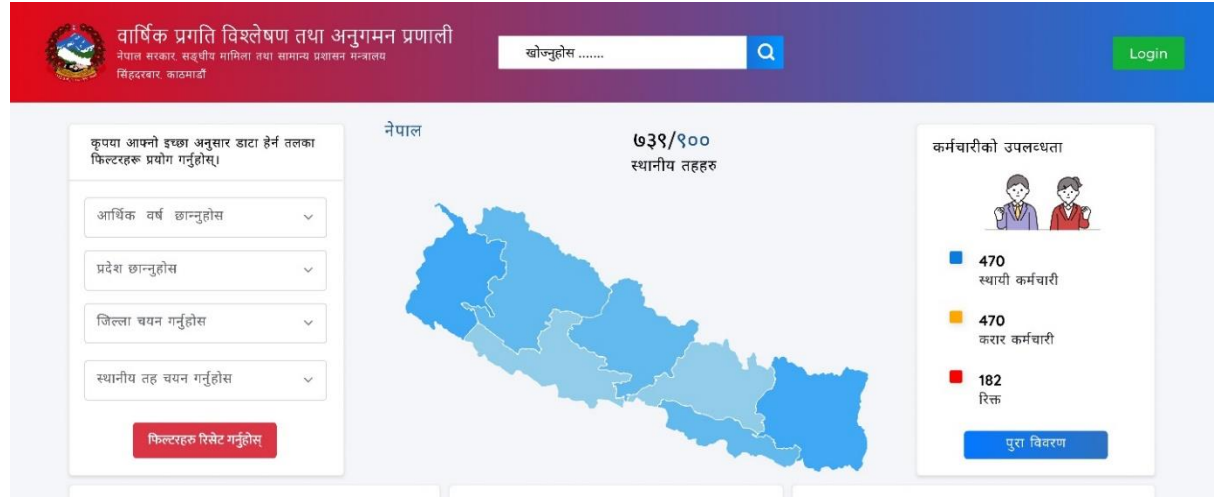

*Figure 1*साविन निक पहहलो पष्ृठ"

## जि.स.स.ले हरियो लगइन बटनमा क्लिक गरी, लगइन पृष्ठमा पुग्न सकिन्छ|

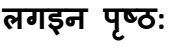

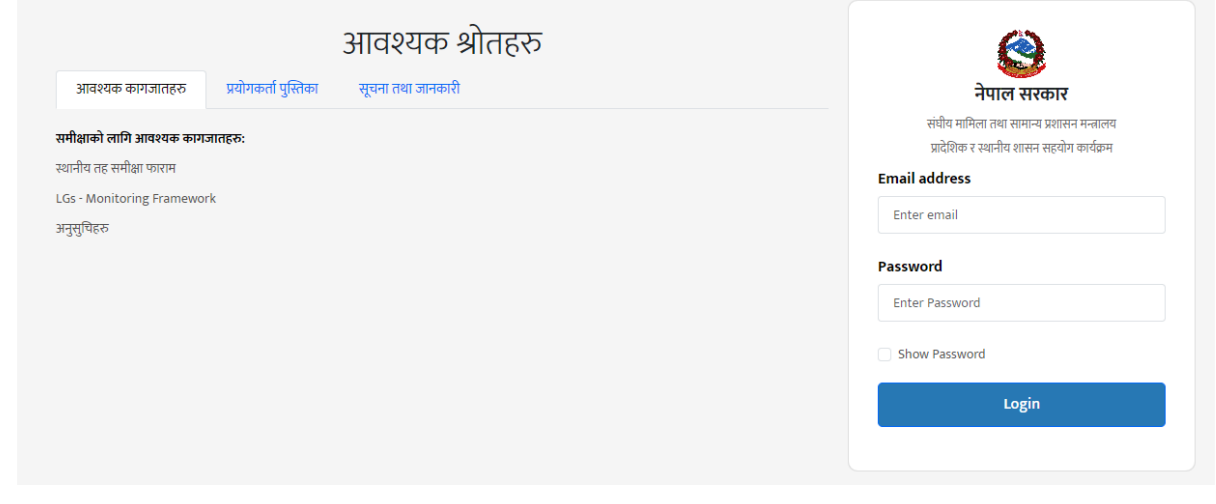

Figure 2 स्पर एड्मिन, एलजी र डीसीसीका लागि लगइन पृष्ठ

**लगइन आइडी:**

• स्थानिय तहले लागि आफ्नो लगइन आईडी र पासवर्डहरू सुपर एड्मिनबाट प्राप्त गर्छन ।

### **लगइन पष्ृठ सामग्री:**

- लगइन पृष्ठको "आवश्यक कागजातहरु" शीर्षकमा वर्गीकृत खण्डबाट सम्बन्धित फाइलहरु डाउनलोड गर्न सकिन्छ |
- लगइन पृष्ठको "प्रयोगकर्ता पुस्तिका" शीर्षकमा वर्गीकृत खण्डबाट मोफागा सफटवेयरको प्रयोगकर्ता मार्गदर्शिका भिडियो हेर्न सकिन्छ |

## **लगइन भएपछि**

यदि लगइन सफल भएमा, आर्थीक वर्ष चयन गर्न्पर्ने पृष्ठमा पठाइने छ |

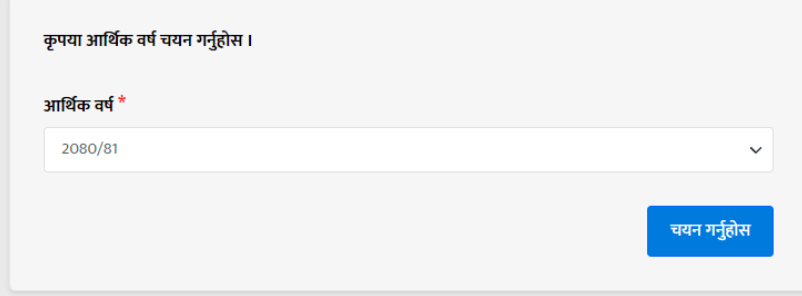

Figure 3 आर्थीक वर्ष चयन गर्नुपर्ने पृष्ठमा

आर्थीक वर्ष चयन गरेपछी स्थानिय तहलाई इयासबोर्डमा पठाइने छ |

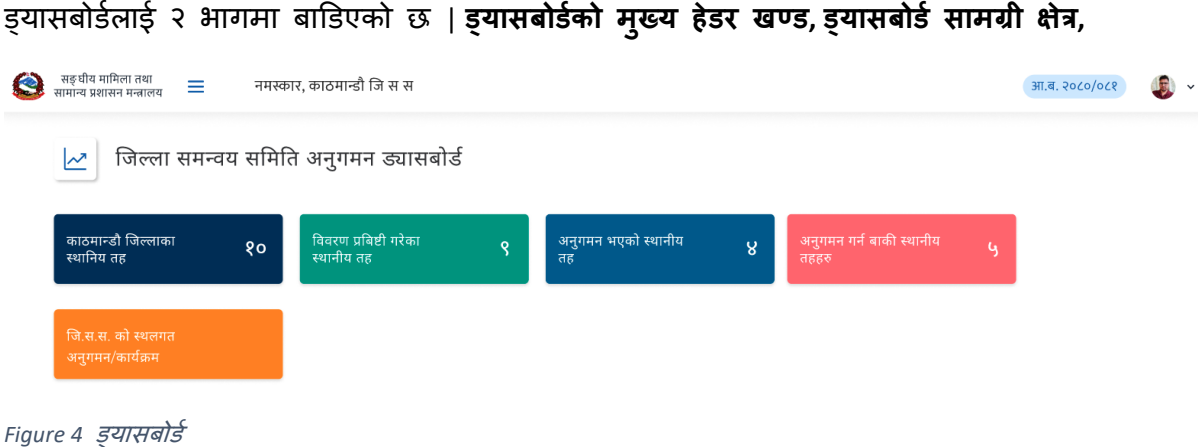

ड्यासबोडनलाई २ िागमा बाडडएको छ | **ड्यासबोडकड ो मख्ु य हेडर खण्ड, ड्यासबोडड सामग्री क्षेत्र,**

## **ड्यासबोडकड ो मुख्य हेडर खण्ड:**

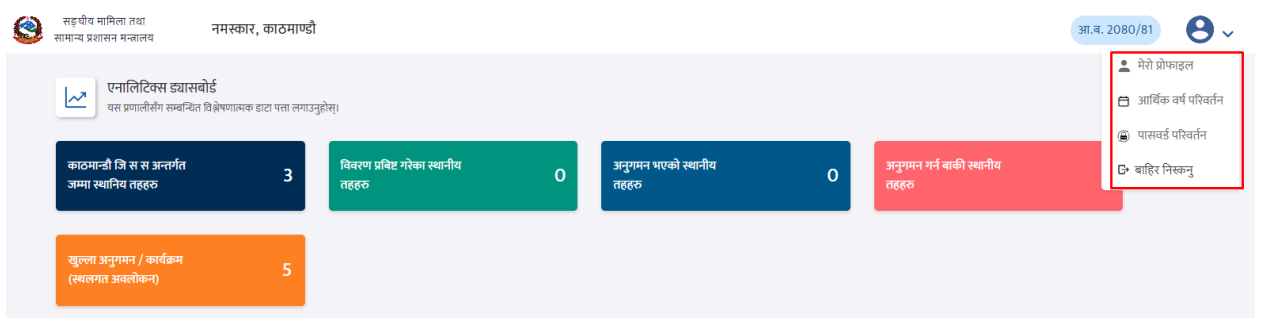

Figure 5 *ड्यासबोर्डको मुख्य हेडर खण्ड* 

ड्यासबोर्डको मुख्य हेडर खण्डमा नमस्कार सन्देश, चुनिएको आर्थीक वर्ष तथा शीर्ष दायाँ कुनामा प्रोफाइल आइकन छ। प्रोफाइल आइकनमा क्लिक गरेमा "मेरो प्रोफाइल" " आर्थीक बर्ष परिवर्तन्", "पासवर्ड परिवर्तन" र "बाहिर निस्कनु" जस्ता विकल्पहरू विस्तार गरिएका छन्।

## **मेरो प्रोफाइल:**

मेरो प्रोफाइलमा क्लिक गर्दा यो पृष्ठ देखिन्छ।

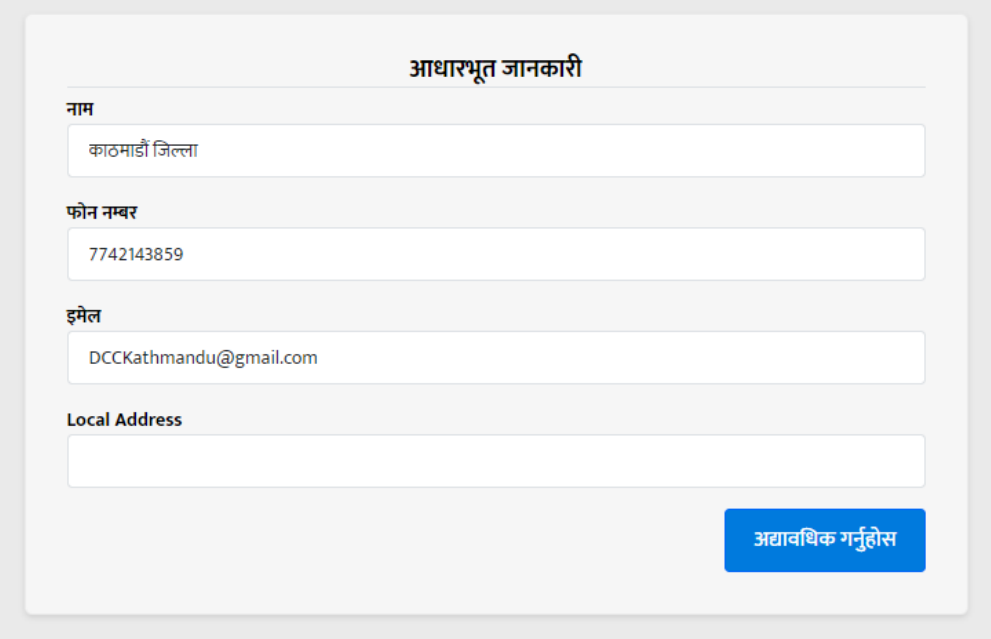

*Figure 6* मेरो प्रोफाइल

## **आगथडक वर्ड:**

आर्थिक वर्षमा क्लिक गर्दा यो पृष्ठ देखिन्छ।

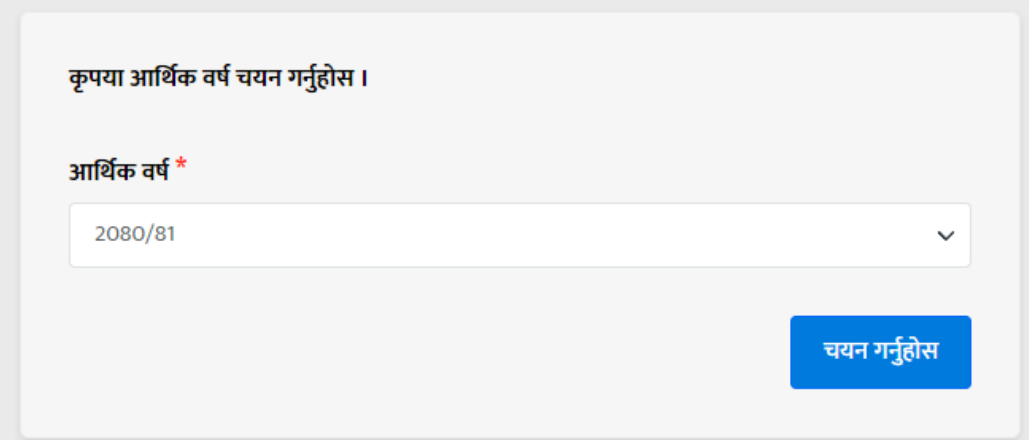

*Figure 7* आगथनक वर्न पररवतनि

## **पासवडड पररवतडन:**

पासवर्ड परिवर्तनमा क्लिक गर्दा यो पृष्ठ देखिन्छ।

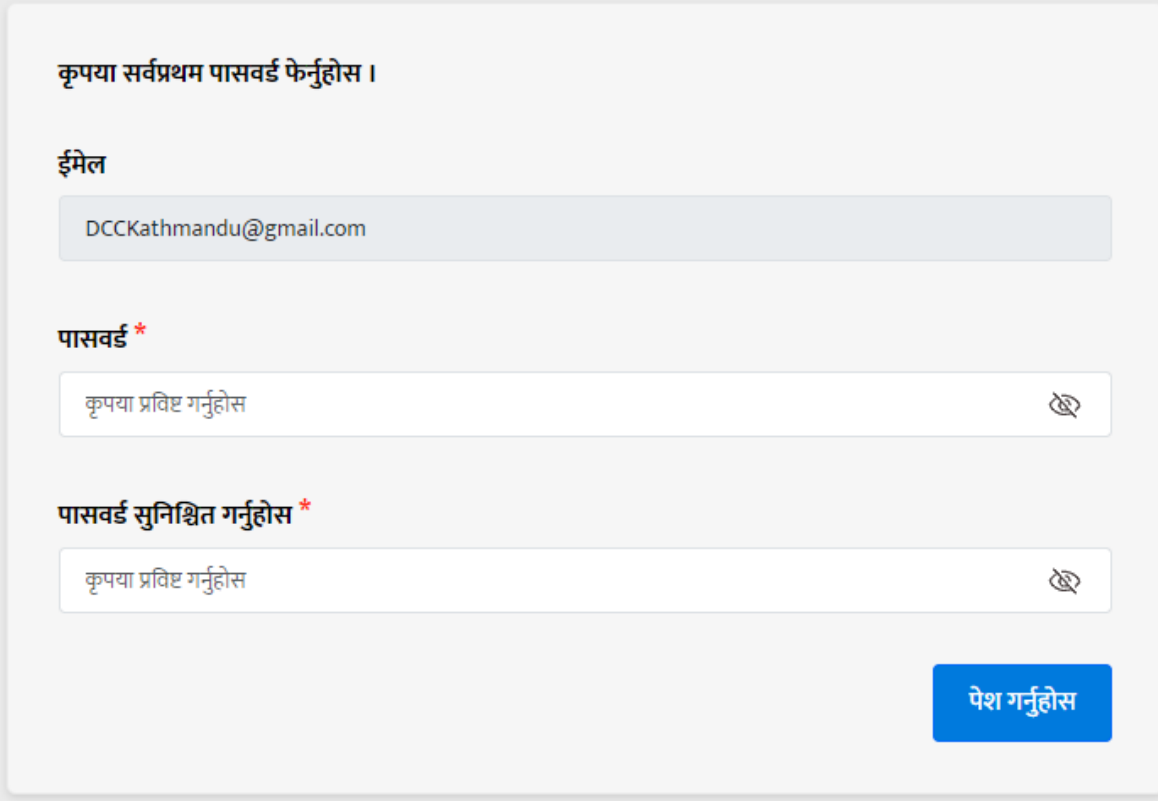

*Figure 8* पासवडन पररवतिन पष्ृठ

### **ड्यासबोडड सामग्री क्षेत्र:**

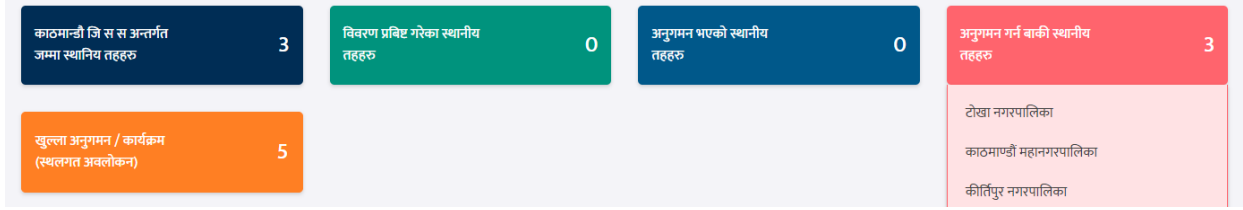

*Figure 9* ड्यासबोडन सामग्री क्षेत्र

जि स स ड्यासबोर्ड सामग्री क्षेत्रमा लग इन गरेको "जि स स अन्तर्गत रहेका जम्मा स्थानिय तह"हरुको संख्या देख्न सकिन्छ । उक्त खण्डमा किल्क गर्दा स्थानिय तहहरु भएको पृष्ठमा प्गिन्छ |

"विवरण प्रबिष्ट गरेका स्थानीय तहहरु", "अनुगमन भएको स्थानीय तहहरु", "अनुगमन गर्न बाकी स्थानीय तहहरु" को खण्ड रहेको छ | उक्त खण्डमा माउस होभर गर्दा सम्ब न्धित डाटा देखिन्छ | अर्को खण्डमा "जि.स.स. को स्थलगत अनुगमन/कार्यक्रम " रहेको छ | उक्त खण्डमा क्लिक गर्दा जि स स ले गर्ने खुल्ला अनुगमन कार्यक्रम (स्थलगत अवलोकन) को पृष्ठमा पुग्न सकिन्छ |

## **जि स स अन्तगडत रहेका िम्मा स्थाछनय तह:**

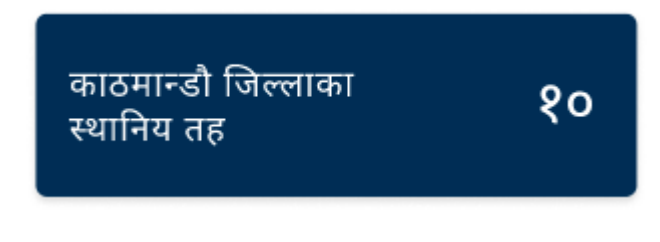

*Figure 10* जि स स अन्तगनत रहेका िम्मा स्थानिय तह

"जि स स अन्तर्गत रहेका जम्मा स्थानिय तह" खण्डमा किल्क गर्दा निम्न पृष्ठमा पुग्न सकिन्छ |

| $\bullet$ |        | सङ्घीय मामिला तथा<br>सामान्य प्रशासन मन्त्रालय<br>$\equiv$ | नमस्कार, काठमान्डौ जि स स                |                                               |                       |                         | आ.ब. २०८०/०८१ | $\blacksquare$ | $\checkmark$ |
|-----------|--------|------------------------------------------------------------|------------------------------------------|-----------------------------------------------|-----------------------|-------------------------|---------------|----------------|--------------|
|           |        | स्थानिय तहको वार्षिक अनुगमन सारांश                         |                                          |                                               |                       |                         |               |                |              |
|           | क्र.स. | स्थानिय तह                                                 | फारम प्रबृष्टी प्रगती                    | डेस्क रिभ्यु हुने मिति                        | डेस्क रिभ्युको अवस्था | स्थानिय तहबाट पृष्ठपोषण |               |                |              |
|           | ₹.     | कागेश्वरी-मनोहरा नगरपालिका<br>फारम हेर्नुहोस               | 58-09-0-20<br>$\mathcal{L}^\mathbf{o}\%$ | दिन-महिना-साल $ \vdash $<br>मिति पेश गर्नुहोस | नभएको                 | नभएको                   |               |                |              |

Figure 11 स्थानिय तहको स्*चिहरु* 

यो पृष्ठमा लग इन गरेको जि.स.स अन्तर्गतको स्थानिय तहको सुचिहरु देख्न सकिन्छ | यस पृष्ठमा कुन कुन स्थानिय तहले कती प्रतिशत फर्म भरे, डेस्क रिभ्यु हुने मिति तय भए नभएको, डेस्क रिभ्युको अवस्था, स्थानिय तहबाट पृष्ठपोषण भए नभएको देख्न सकिन्छ |

जि.स.स बाट अनुगमनको मिती तय भए पछी स्थानिय तहलाई इमेल तथा ड्यासबोर्डमा सुचना जान्छ |

**"फारम हेनुहड ोस"् बटन:**

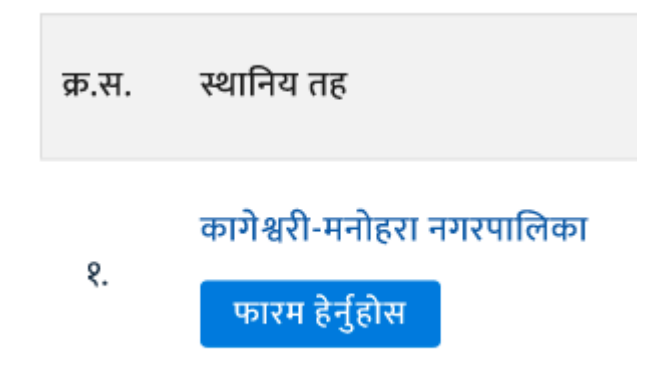

Figure 12 "फारम हेर्नुहोस्" बटन

स्थानिय तहको नाम मुनी "फारम हेर्नुहोस्" बटन रहेको छ | उक्त बटनमा क्लिक गर्दा निम्न पृष्ठमा प्ग्न सकिन्छ | अन्गमनको मिती चयन गरेपछी मात्र उक्त बटन क्लिक गर्न पाइन्छ |

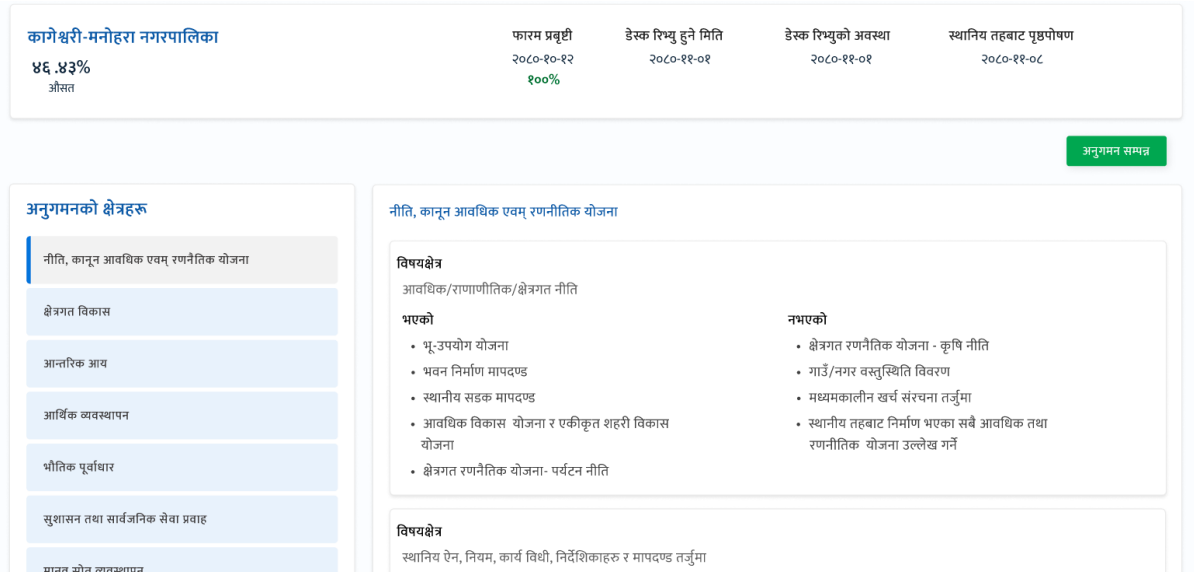

Figure 13 अनुगमनको क्षेत्रहरूको

### **मागथल्लो खण्ड:**

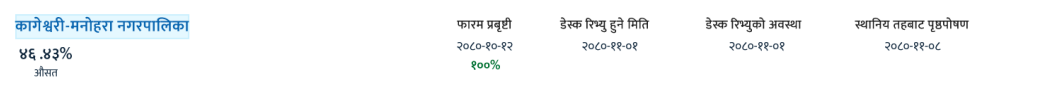

*Figure 14* मागथल्लो िण्ड:

यस खण्डमा स्थानिय तहले कती प्रतिशत फर्म भरे, डेस्क रिभ्यु हुने मिति तय भए नभएको, डेस्क रिभ्युको अवस्था, स्थानिय तहबाट पृष्ठपोषण भए नभएको देख्न सकिन्छ |

अनुगमन सम्पन्न

Figure 15 अनुगमन सम्पन

यस खण्डमा "अनुगमन सम्पन" भन्ने बटन रहेको छ | स्थानिय तहले भरेका फर्मको डाटा ११ वटा अनुगमनको क्षेत्रहरू मा बाडेर प्रस्तुत गरिएको छ |

## **अन ु गमनको क्षत्रे हरूको वववरण:**

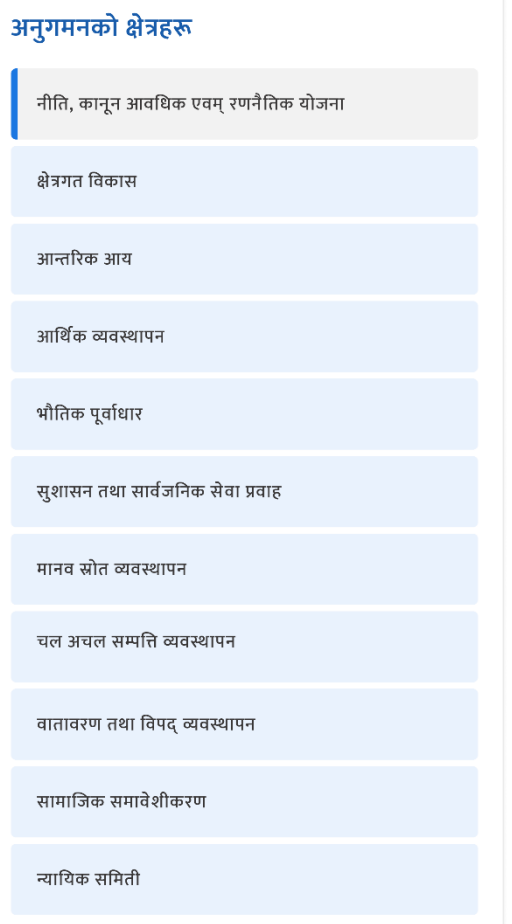

**1. नीछत, कानुन आवगिक एवम्रणनैछतक योिना**

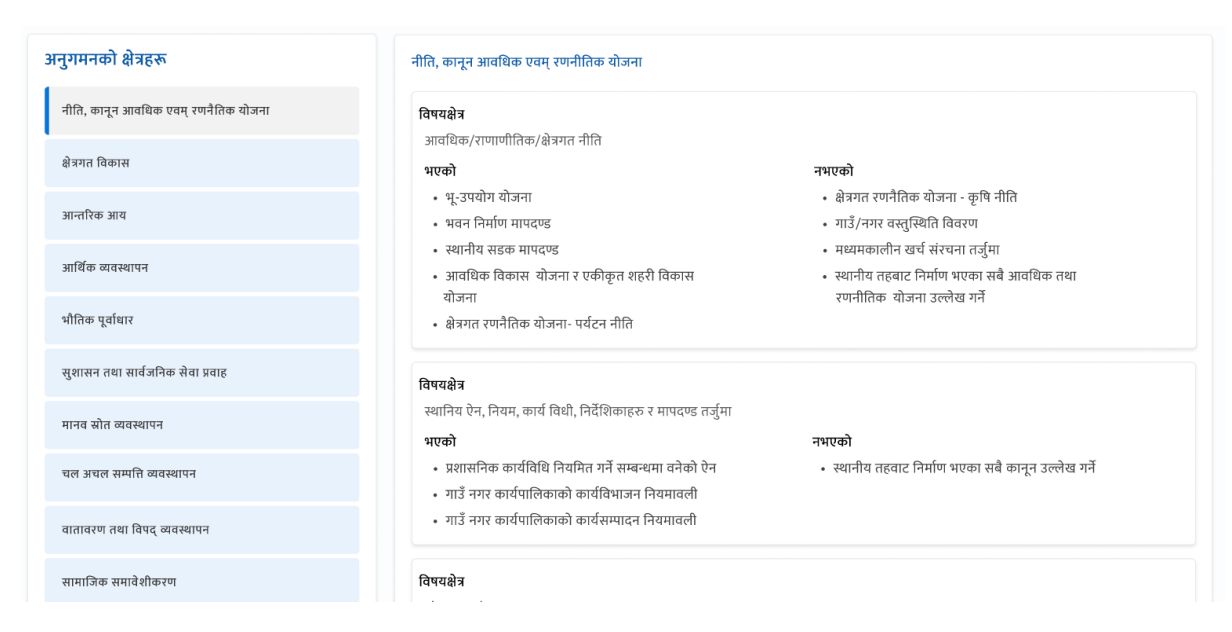

*Figure 16* िीनत*,* काि ि आवगिक एवम ्रणिैनतक योििा

## **2. क्षेत्रगत ववकास:**

| अनुगमनको क्षेत्रहरू                  | क्षेत्रगत विकास               |        |        |                                      |        |        |
|--------------------------------------|-------------------------------|--------|--------|--------------------------------------|--------|--------|
| नीति, कानून आवधिक एवम् रणनैतिक योजना | सडकको प्रगति                  | लक्ष्य | प्रगति | पुल                                  | लक्ष्य | प्रगति |
| क्षेत्रगत विकास                      | कालोपत्रे/ढलान (कि मी)        | 500    | 656    | मोटरेवल पुल (वटा)                    | 500    | 858    |
|                                      | ग्रावेल (कि मी)               | 200    | १५६    | झोलुङ्गे पुल (वटा)                   | 200    | १५६    |
| आन्तरिक आय                           | ट्याक खोल्ने (कि मी)          | 200    | 853    | आकाशे पुल (वटा)                      | 200    | 853    |
| आर्थिक व्यवस्थापन                    | जलबिद्युत                     |        |        | फोहोरमैला व्यवस्थापन                 |        |        |
|                                      |                               | लक्ष्य | प्रगति |                                      | लक्ष्य | प्रगति |
| भौतिक पूर्वाधार                      | प्रशारण लाइन (कि मी)          | 500    | 858    | डम्पिङ्ग साइट (संख्या)               | 500    | 656    |
| सुशासन तथा सार्वजनिक सेवा प्रवाह     | बिद्युत् उत्पादन (कि वा)      | 500    | १५६    | स्यानीटरी ल्याण्डफिल्ड साइट (संख्या) | 500    | 848    |
|                                      | विद्युतमा पहुँच भएका (घरधुरी) | 200    | 853    | कान्जी हाउस (संख्या)                 | 200    | 853    |
| मानव स्रोत व्यवस्थापन                |                               |        |        |                                      |        |        |
| चल अचल सम्पत्ति व्यवस्थापन           | वृक्षारोपण                    |        |        | नदी नियन्त्रण                        |        |        |
|                                      |                               | लक्ष्य | प्रगति |                                      | लक्ष्य | प्रगति |
| वातावरण तथा विपद् व्यवस्थापन         | वृक्षारोपण ( संख्या)          | 200    | 958    | नदी नियन्त्रण (कि मी)                | 200    | 858    |
| सामाजिक समावेशीकरण                   | खानेपानी तथा सरसफाई           |        |        | जग्गा संरक्षण                        |        |        |
|                                      |                               | लक्ष्य | प्रगति |                                      | लक्ष्य | प्रगति |

*Figure 17* क्षेत्रगत ववकास

## **3. आन्तररक आय :**

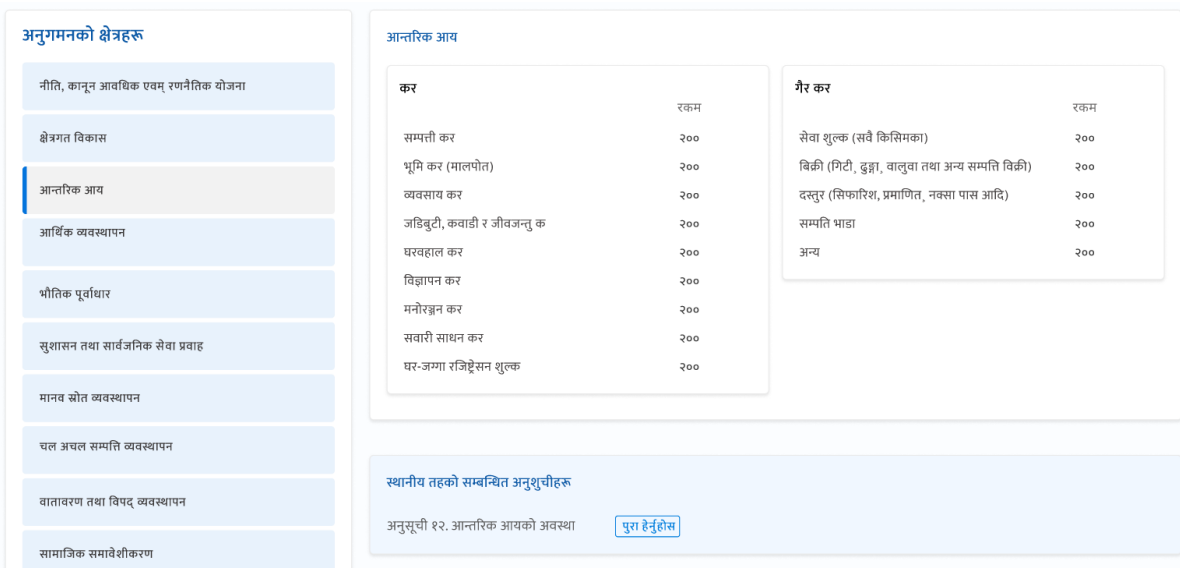

*Figure 18* आन्तररक आय

## **4. आगथडक व्यवस्थापन:**

| अनुगमनको क्षेत्रहरू                  | पेश्की तथा पेश्की फछ्यौँट विवरण                                         |                                            |                              |                                        |                                                      |
|--------------------------------------|-------------------------------------------------------------------------|--------------------------------------------|------------------------------|----------------------------------------|------------------------------------------------------|
| नीति, कानून आवधिक एवम् रणनैतिक योजना | विवरण                                                                   | अधिल्लो आर्थिक बर्ष<br>सम्मको बाँकी पेश्की | चालु आर्थिक बर्षको<br>पेश्की | चालु आर्थिक बर्षमा<br>फछ्यौँट          | चालु आर्थिक बर्ष सम्मको<br>पेश्की बाँकी              |
| क्षेत्रगत विकास                      | सामाजिक सुरक्षा पेश्की                                                  | 832434                                     | 83568                        | 848323                                 | 83568                                                |
| आन्तरिक आय                           | पदाधिकारीको नाममा रहेको पेश्की रकम<br>कर्मचारीको नाममा रहेको पेश्की रकम | 83568<br>898323                            | 832434<br>8355               | 8355<br>832434                         | 848323<br>8355                                       |
| आर्थिक व्यवस्थापन                    | आयोजनाको मोविलाइजेसन पेश्की<br>अन्य                                     | 8355<br>84838                              | 548353<br>89838              | 83568<br>84838                         | 832434<br>89838                                      |
| भौतिक पूर्वाधार                      |                                                                         |                                            |                              |                                        |                                                      |
| सुशासन तथा सार्वजनिक सेवा प्रवाह     | हाल सम्मको बेरुजु सम्बन्धी विवरण                                        |                                            |                              |                                        |                                                      |
| मानव स्रोत व्यवस्थापन                | विषयगत क्षेत्र                                                          | सङ्घीय सरकारबाट प्राप्त<br>अनुदान तर्फ     |                              | प्रदेश सरकारबाट प्राप्त<br>अनुदान तर्फ | आन्तरिक स्रोततर्फ<br>(राजश्व बाँटफाट र रोयल्टी समेत) |
| चल अचल सम्पत्ति व्यवस्थापन           | नियमित गर्ने बेरुजू<br>नियमित गर्ने फछ्यौंट                             | 832434<br>83568                            |                              | 848323<br>8355                         | 83568<br>898323                                      |
| वातावरण तथा विपद् व्यवस्थापन         | पेश्की बेरुज                                                            | 848323                                     |                              | 832434                                 | 8355                                                 |
|                                      | पेश्की फार्क्यॉट                                                        | 848323                                     |                              | 832434                                 | 8355                                                 |
| सामाजिक समावेशीकरण                   | असुल उपर गर्नुपर्ने बेरुजू                                              | 898323                                     |                              | 832434                                 | 8355                                                 |

Figure 19 आर्थिक *व्यवस्थापन* 

## **5. भौछतक पूवाडिार:**

| अनुगमनको क्षेत्रहरू                  | गा.पा./न.पा./विषयगत शाखा/वडा कार्यालय भवनको विवरण |                |                        |                |                |                |                                 |                   |
|--------------------------------------|---------------------------------------------------|----------------|------------------------|----------------|----------------|----------------|---------------------------------|-------------------|
| नीति, कानून आवधिक एवम् रणनैतिक योजना | कार्यालय                                          |                | कार्यालयको आफ्नै भवनको |                | भाडामा रहेको   |                | अन्य सरकारी भवनको प्रयोग गरिएको | आफ्नै निर्माणाधिन |
| क्षेत्रगत विकास                      |                                                   | पक्की भवन      | कच्ची भवन              | पक्की भवन      | कच्ची भवन      | पक्की भवन      | कच्ची भवन                       | पक्की भवन         |
|                                      | गा.पा./न.पा. कार्यालय भवन                         | 240            | 240                    | 240            | 240            | 240            | 240                             | 240               |
| आन्तरिक आय                           | विषयगत शाखा वा एकाइ भवन                           | 35             | 35                     | 35             | 35             | 35             | 35                              | 35                |
| आर्थिक व्यवस्थापन                    | वडा नं १                                          | $\overline{9}$ | 9                      | 9              | 9              | 9              | $\overline{9}$                  | 9                 |
|                                      | वडा नं २                                          | 70             | 70                     | 70             | 70             | 70             | 70                              | 70                |
| भौतिक पूर्वाधार                      | वडा नं ३                                          | $\overline{2}$ | 2                      | $\overline{2}$ | $\overline{2}$ | $\overline{2}$ | $\overline{2}$                  | $\overline{2}$    |
|                                      | वडा नं ४                                          | 13             | 13                     | 13             | 13             | 13             | 13                              | 13                |
| सुशासन तथा सार्वजनिक सेवा प्रवाह     | वडा नं ५                                          | 57             | 57                     | 57             | 57             | 57             | 57                              | 57                |
|                                      | वडा नं ६                                          | 37             | 37                     | 37             | 37             | 37             | 37                              | 37                |
| मानव स्रोत व्यवस्थापन                | वडा नं ७                                          | $\overline{7}$ | $\overline{7}$         | $\overline{7}$ | $\overline{7}$ | $\overline{7}$ | $\overline{7}$                  | $\overline{7}$    |
| चल अचल सम्पत्ति व्यवस्थापन           | वडा नं ८                                          | $\overline{2}$ | $\overline{2}$         | $\overline{2}$ | $\overline{2}$ | $\overline{2}$ | $\overline{2}$                  | 2                 |

*Figure 20* िौनतक पूवानिार

## **6. सुशासन तथा साविड छनक सेवा प्रवाह:**

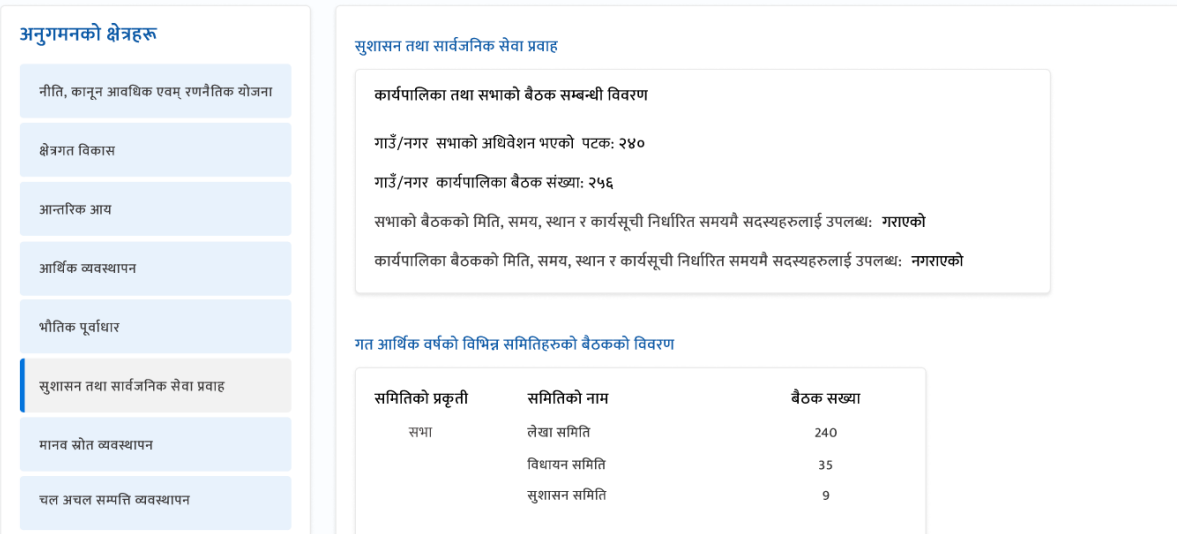

Figure 21 सुशासन *तथा सार्वजनिक सेवा प्रवाह* 

- **7. मानव स्रोत व्यवस्थापन:**
	- अनुगमनको क्षेत्रहरू नीति, कानून आवधिक एवम् रणनैतिक योजना क्षेत्रगत विकास आन्तरिक आय आर्थिक व्यवस्थापन भौतिक पूर्वाधार सुशासन तथा सार्वजनिक सेवा प्रवाह मानव स्रोत व्यवस्थापन चल अचल सम्पत्ति व्यवस्थापन वातावरण तथा विपद् व्यवस्थापन

| कर्मचारीको विवरण                |                |        |      |       |       |  |
|---------------------------------|----------------|--------|------|-------|-------|--|
| कार्यरत क्षेत्र                 | दरवन्दी संख्या | स्थायी | करार | जम्मा | रिक्त |  |
| न.पा.-गा.पा                     | 500            | 500    | 500  | 500   | 500   |  |
| वडा कार्यालय                    | 500            | 500    | 500  | 500   | 500   |  |
| शिक्षा                          | 200            | 500    | 200  | 500   | 200   |  |
| कृषि                            | 200            | 500    | 200  | 500   | 500   |  |
| पशु सेवा                        | 500            | 500    | 500  | 500   | 500   |  |
| स्वास्थ्य (स्वास्थ्य चौकी सहित) | 500            | 500    | 500  | 500   | 500   |  |
| महिला तथा बालबालिका             | 500            | 500    | 500  | 500   | 500   |  |
| इञ्जिनियरिङ्ग सेवा तर्फ         | 500            | 500    | 500  | 500   | 500   |  |
| प्रशासन                         | 500            | 500    | 500  | 500   | 500   |  |
| लेखा                            | 500            | 500    | 500  | 500   | 500   |  |
| कानून                           | 500            | 500    | 500  | 500   | 500   |  |
| विविध                           | 500            | 500    | 500  | 500   | 500   |  |
| अन्य                            | 500            | 500    | 500  | 500   | 500   |  |
|                                 |                |        |      |       |       |  |

Figure 22 मानव स्रोत व्यवस्थापन

## **8. चल अचल सम्पवि व्यवस्थापन:**

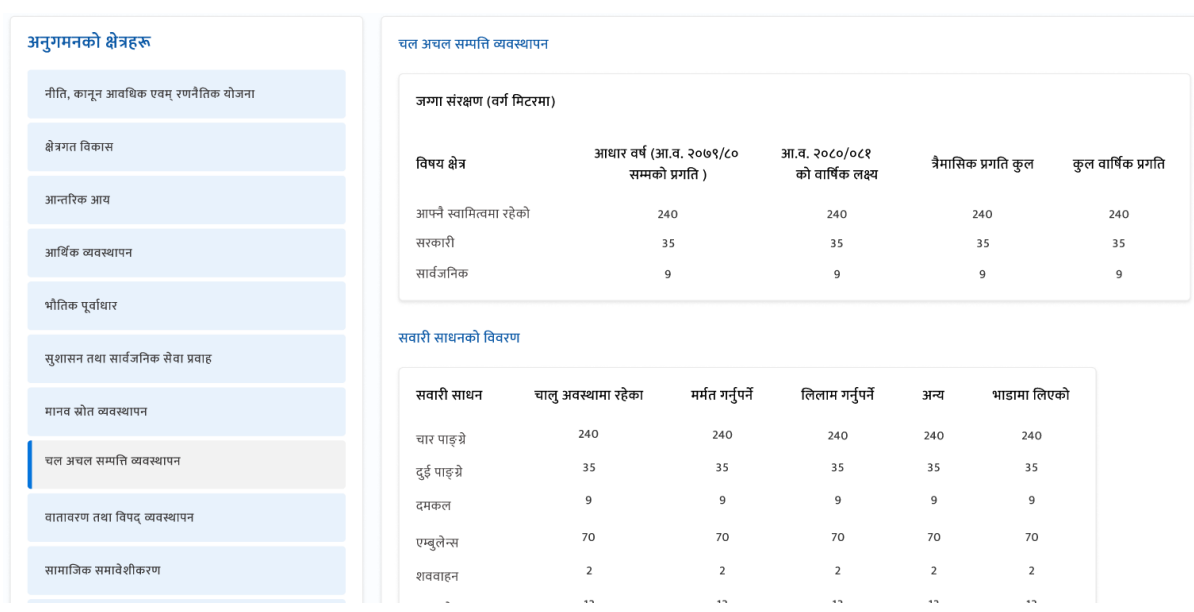

मानव स्रोत व्यवस्थापन

Figure 23 चल अचल सम्पति व्यवस्थापन

**9. वातावरण तथा ववपद् व्यवस्थापन:**

| अनुगमनको क्षेत्रहरू                  | वातावरण तथा विपद् व्यवस्थापन                                 |               |
|--------------------------------------|--------------------------------------------------------------|---------------|
| नीति, कानून आवधिक एवम् रणनैतिक योजना | क्षमता विकास कार्यक्रम क्षेत्र: विपद् व्यवस्थापन             |               |
| क्षेत्रगत विकास                      | प्रशिक्षण अवधि: २ दिन<br>बजेट स्रोत: नगरपालीका<br>सहभागी: ३४ |               |
| आन्तरिक आय                           | उपस्थित                                                      | सहभागी संख्या |
| आर्थिक व्यवस्थापन                    | नागरिक<br>जनप्रतिनिधि                                        | 500<br>gο     |
| भौतिक पूर्वाधार                      | कर्मचारी<br>महिला                                            | 3<br>853      |
| सुशासन तथा सार्वजनिक सेवा प्रवाह     | पुरुष                                                        | $\epsilon$    |
| मानव स्रोत व्यवस्थापन                |                                                              |               |
| चल अचल सम्पत्ति व्यवस्थापन           |                                                              |               |
| वातावरण तथा विपद् व्यवस्थापन         |                                                              |               |

Figure 24 वातावरण तथा विपद् व्यवस्थापन

## **10. सामाजिक समावेशीकरण:**

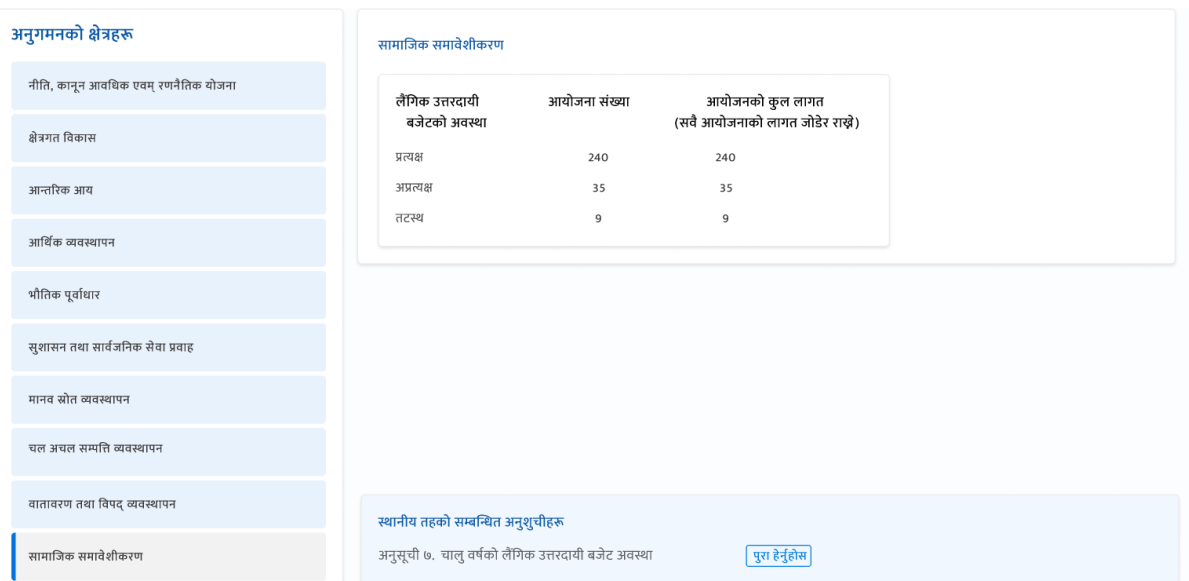

*Figure 25* सामाजिक समावेशीकरण

### **11. न्याछयक सममती:**

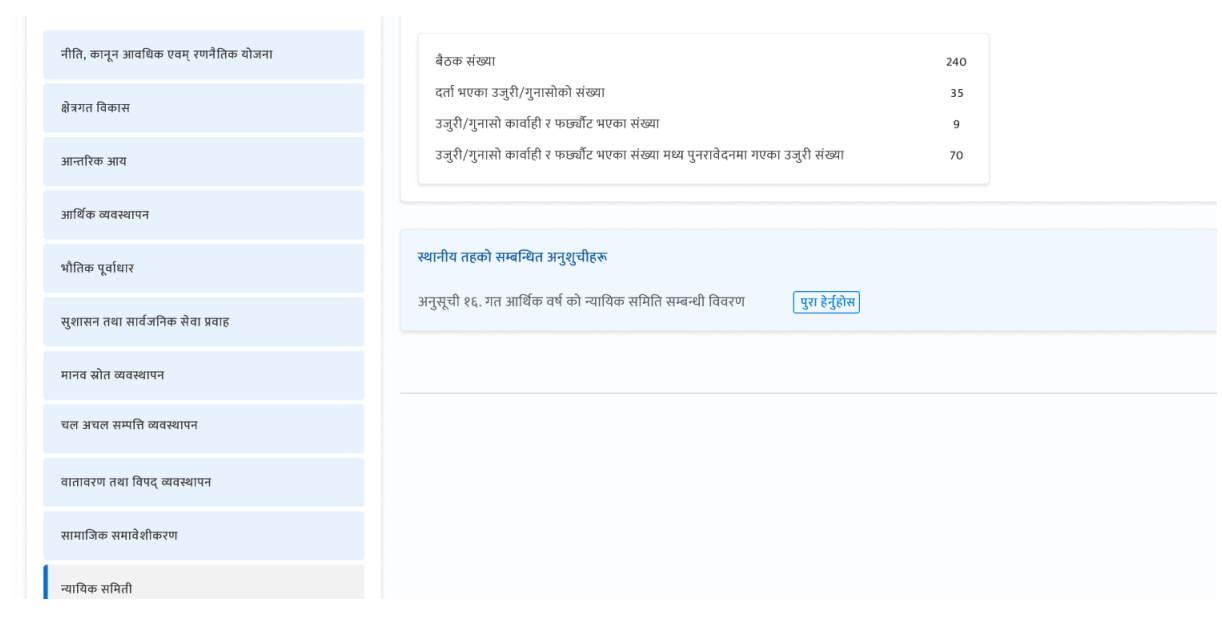

*Figure 26* न्यानयक सममती

## **अन्य महत्वपुणड पक्ष:**

हरेक अनुगमनका क्षेत्रमा स्थानिय तहले भरेका विवरणको आधारमा जि स स ले टिप्पणी दिन र फाइल अपलोड गर्न मिल्छ | साथै उक्त डाटा कुन चाही अनुशुची बाट आएको हो भनेर स्थानिय तहले भरेको फर्मको अनुशुचिको लिंक पनि दिइन्छ |

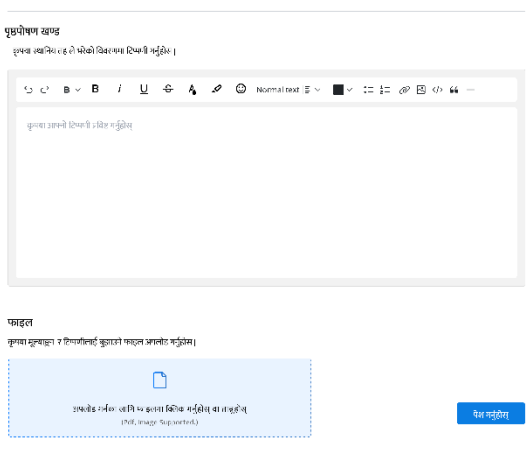

Figure 27 टिप्पणी खण्ड

११ वटै अनुगमनको क्षेत्रहरूमा जि स स ले टिप्पणी दिन र फाइल अपलोड गरीसके पछी अन्तिममा "अनुगमन सम्पन" बटन क्लिक गर्नु पर्छ | यती गरी सकेपछी स्थानिय तहको ड्यासबोर्डमा जि स स बाट अनुगमन सम्पन्न भयो भनेर सन्देश जान्छ |

जि स स बाट अनुगमनपछी स्थानिय तहले सहमत असहमत जनाएपछी अन्तिममा स्थानिय तहबाट पृष्ठपोषण हुन्छ |

**खुल्ला अनुगमन / कायक्रड म (स्थलगत अवलोकन):**

खुल्ला अनुगमन / कार्यक्रम (स्थलगत अवलोकन)

Figure 28*ख्*ल्ला अनुगमन कार्यक्रम (स्थलगत अवलोकन): बटन

खुल्ला अनुगमन / कार्यक्रम (स्थलगत अवलोकन) क्लिक गरेपछी यो पेज मा पुग्न सकिन्छ |

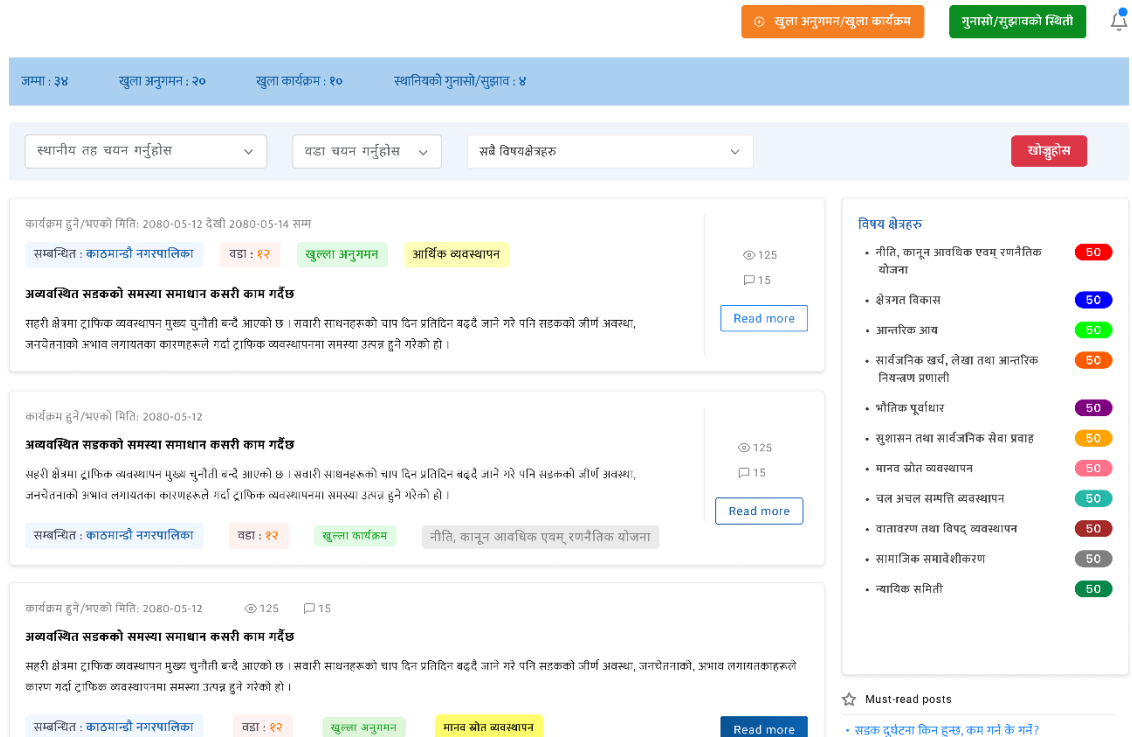

Figure 29 खुल्ला अनुगमन / कार्यक्रम (स्थलगत अवलोकन) पेज

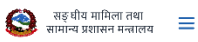

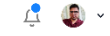

्<br>सम्पादन गर्नुहोस

### ि काठमान्डौ जि स स<br>सुन्दि को कार्यक्रम हुने/भएको मिति: 2080-05-12 <mark>- आर्थिक व्यवस्थापन</mark>

खुल्ला अनुगमन (गुना<mark>सो पछी</mark> अनुगमन ( $\otimes$ 125  $\Box$ 15

#### अव्यवस्थित सडकको समस्या समाधान कसरी काम गर्दैछ

सहरी क्षेत्रमा ट्राफिक व्यवस्थापन मुख्य चुनौती बन्दै आएको छ । सवारी साधनहरूको चाप दिन प्रतिन बढ्दै जाने गरे पनि सडकको जीर्ण अवस्था, जनचेतनाको अभाव लगायतका कारणहरूले .<br>गर्दा ट्राफिक व्यवस्थापनमा समस्या उत्पन्न हुने गरेको हो । सुर्खेतमा पनि ट्राफिक व्यवस्थापनको समस्या विज्ञान छ । प्रदेश राजधानी बनेसँगै वीरेन्द्रनगरमा जनसंख्या र सवारी साधनको चाप बढेको छ । बढ्दो चापसँगै सडक दुर्घटनाहरू भइरहेका छन् । दुर्घटनाबाट ज्यान गुमाउने र अङ्गभङ्ग हुनेहरूको संख्या बढिरहेको छ । ट्राफिकले काम त गरिरहेको छ तर प्रभावकारी हुन भने सकिरदेको छैन ।

.<br>वैज्ञानिक ट्राफिक व्यवस्थापन भए मात्र सहरको सडकको दीर्घकालीन व्यवस्थापन हुन्छ । र यसका लागि सबैभन्दा पहिला सबै नागरिकमा यसका बारेमा ज्ञान हुन जरुरी हुन्छ । ट्राफिक नियम .<br>सम्बन्धी ज्ञान नभएर पनि कतिपयले यसलाई मिचिरहेका हुन्छन् र कारबाहीको भागीदार बन्दछन् । ज्ञान भएमा त्यसलाई मिच्ने आँट कसैले गर्दैन र गरिहालेमा ऊ कारबाहीको भागीदार बन्नै पर्दछ । .<br>साँघुरा सडकको समस्या तत्काल समाधान हुने संकेत छैन । त्यसैले जनचेतना अभिवृद्धि नै तत्कालीन विकल्प हो । राम्रो चौडा सडक भएपछि ट्राफिक जाम कम हुन्छ र सहजै सवारी चलाउन सकिन्छ । तर यसरी सवारी साथनको संख्या बढ्दै गएपछि एकदिन फेरि यस्तो अवस्था आउँछ कि फेरि सडकको माग आपूर्तिभन्दा कम हुनजान्छ, अनि ट्राफिक समस्या सुरु हुन्छ । त्यसैले सडक चौडा पार्नु भनेको अस्थायी समाधान मात्र हो ।

फोटो

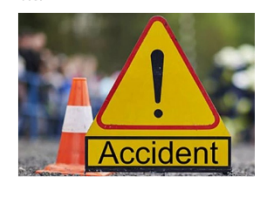

#### पृष्ठपोषण खण्ड

कृपया टिप्पणी गर्नुहोस।

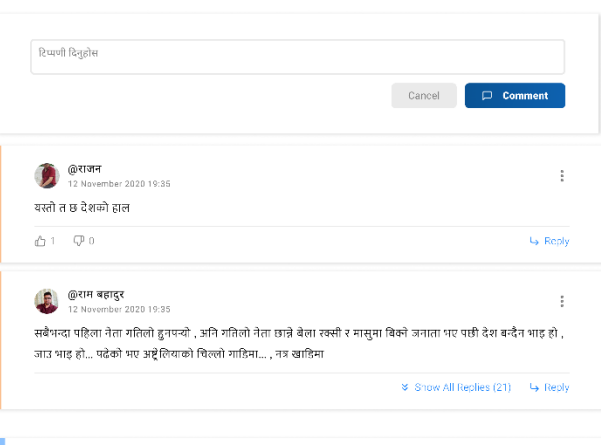

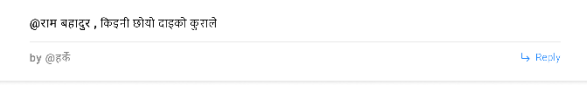

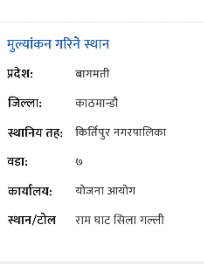

#### सहभागी सदस्यहरू

पद ा जाम कोन ्रम्<br>अध्यक्ष गोपी अधिकारी 9812332198 उपाध्यक्ष कृष्णप्रसाद रेग्गी 9742332197 सदस्य विनोदशाही 9851027192

### .<br>सहभागी सदस्यहरु

अध्यक्ष, गोपी अधिकारी, 9812332198 उपाध्यक्ष, कृष्णप्रसाद रेग्मी, 9742332197 .<br>सदस्य, विनोद शाही

#### Must-read posts

• सडक दुर्घटना किन हुन्छ, कम गर्न के गर्ने?

• सडक सुरक्षा राज्यको प्राथमिकतामा परेन

#### $\mathcal O$  DCC post

-<br>सटर भाडामा लगाउने सम्बन्धी शिलबन्दी<br>दरभाउपत्र आह्वानको सूचना

- शिलबन्दी दरभाउपत्र आह्वानको सूचना<br>(गणेशमानचोक स्थित शटरहरू)
- ्<br>• सटर भाडामा लगाउने सम्बन्धी शिलबन्दी<br>- दरभाउपत्र आह्वानको सूचना

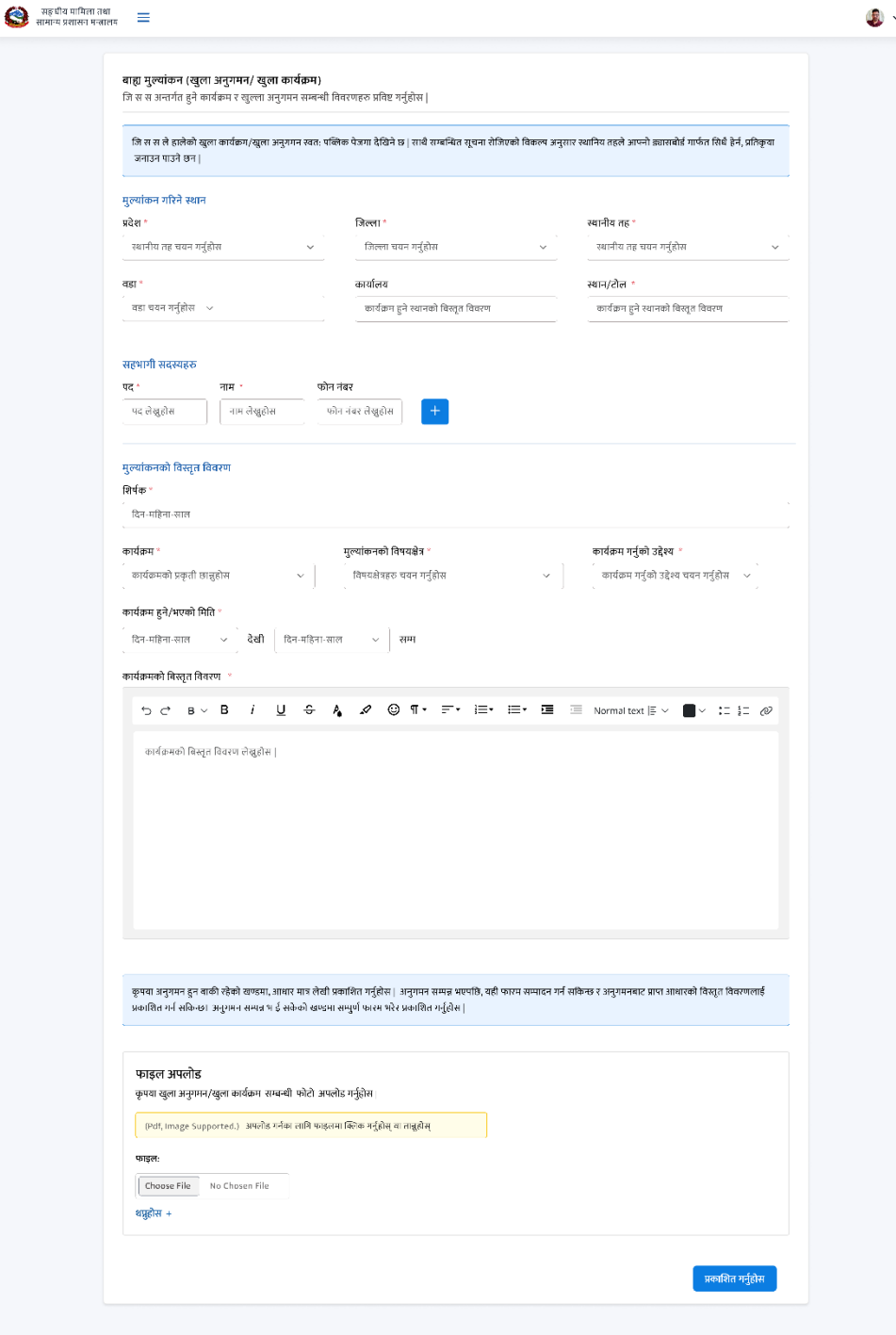